## Perfiles para filtros en el dominio de la frecuencia

Elaboró: Dr. Luis Gerardo de la Fraga 15 de junio del 2001

Para todas las fórmulas siguientes, c es el punto de corte del filtro;  $r_1$  y  $r_2$  son los valores de umbral,  $r_1$  para la banda de paso y  $r_2$  para la banda de corte. Una heurística para hallar los valores para  $r_1$  y  $r_2$   $^1$  es

$$
r_1 = c - M/32
$$
  
\n
$$
r_2 = c + M/32
$$
\n(1)

donde M es el tamaño de la secuencia.

Un filtro pasa bajas ideal tiene el perfil:

$$
H(u) = \begin{cases} 1, & \text{para } u \le c \\ 0, & \text{para } u > c \end{cases}
$$
 (2)

El perfil coseno alzado usa una función coseno entre  $0 y \pi y$  sumando una constante de valor 1, para tener un perfil suave en vez del cambio abrupto del filtro ideal. El punto de corte queda al valor 0.5 de la amplitud de la señal de entrada. El perfil coseno alzado queda definido como:

$$
H(u) = \begin{cases} 1, & \text{si } u \le r_1 \\ \frac{1}{2} + \frac{1}{2} \cos\left[\frac{\pi(u - r_1)}{r_2 - r_1}\right], & \text{si } u < r_2 \\ 0, & \text{de otro modo} \end{cases}
$$
(3)

Una función Gaussiana también puede usarse para realizar un perfil suave del filtro. Su ecuación queda como:

$$
H(u) = \begin{cases} 1, & \text{para } u \le r_1 \\ \exp\left[-\left(\frac{u-\mu}{\sigma}\right)^2\right], & \text{de otro modo} \end{cases}
$$
(4)

donde  $\mu$  se hace igual a  $r_1$  y  $\sigma = (1/k)(c - r_1)$ ; k es el valor u en el cual  $e^{-u^2}$ es igual a 0.5 (para poner el punto de corte a 0.5 de la señal).

 $1$ Qué tan buena es esta heurística es un punto que debe verificarse y es uno de los proyectos de fin de curso de esta materia.

Fermi:

$$
H(u) = \frac{1}{1 + \exp\left(\frac{u - c}{t}\right)}\tag{5}
$$

donde:

c es el valor del punto de corte.

t es la temperatura, que puede tomar valores entre 0.002 y 0.1. Para un filtro pasa altas tipo Fermi, solo es necesario cambiar el signo de t a negativo en la Ec. (5).

Butterworth: Estos filtros resultan de la ecuación

$$
|H(u)| = \frac{1}{\sqrt{1 + (u/c)^{2N}}}
$$
(6)

Un programa en PERL que realiza estos perfiles, en el caso unidimensional, se presenta enseguida

#!/usr/bin/perl

```
$dim = 256; # Sequence length
c = 30; # cutoff point
$p1 = $dim/32;$r1 = $c - $p1;r2 = $c + $p1;$PI = 3.141592654;$temp = 0.01 * $dim;for( $i=0; $i<$dim/2; $i++ ) {
   printf "%d %f %f %f %f %f %f\n", $i, ideallp($i), raisedcosinelp($i),
        gausslp($i), fermilp($i), BTlp($i, 1), BTlp($i, 2) ;
}
sub ideallp( $ )
{
    my t = shift(0_;
    if ( t = c c ) {
       return 1;
    }
   return 0;
}
```

```
sub raised cosinelp( $)
\{my t = shift(0_);my saux = $PI/( $r2 - $r1);if ( t = \frac{1}{2} ) {
         return 1;
    \mathcal{L}elsif (t < f2) {
         aux2 = (1 + cos(6t - r1)*aux) *0.5;return $aux2;
    \mathcal{L}return 0;
\mathcal{F}sub gausslp($)
€
    my t = shift(0_);if ( t \leq -r1 ) {
         return 1;
    \mathcal{F}else {
         my $sigma = 1.20112240878644979487 * ($c - $r1);
         my $val = ($t - $r1)/$sigma;my aux2 = exp (-\$val*\$val);return $aux2;
    \mathcal{F}\mathcal{F}sub fermilp( $)
\mathcal{L}my t = shift(0_);my \$val = (\$t - \$c)/$temp;\text{eval} = (\text{eval} < -10.0) ? -10.0 : \text{eval};
    $val = ($val > 10.0) ? 10.0 : $val;$val = 1.0/(1.0 + exp(. $val ));return $val;
\mathcal{F}
```

```
sub BTlp( $$ ) # Butterworth Low Pass
{
    my t = shift(0_;
    my N = shift(\mathbb{Q});
    my $val = $t/\$c;my $prod=1;
    for ( my $i=0; $i<2*$N; $i++ ) {
        $prod *= $val;
    }
    $val = 1 / sqrt( 1 + $prod );
    return $val;
}
```
La siguiente figura es una gráfica de los resultados de la ejecución del programa anterior

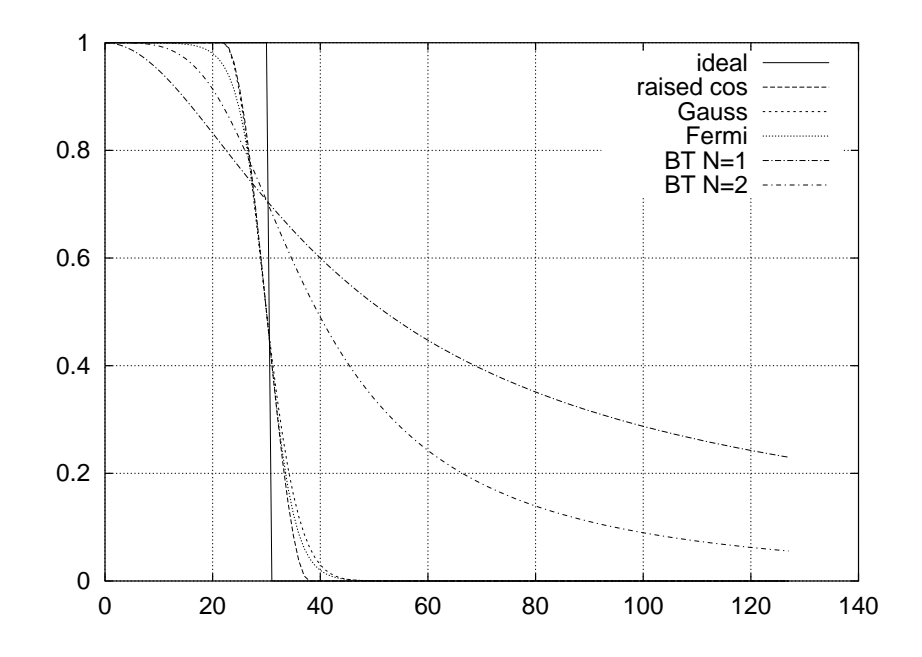